## Общий план внедрения

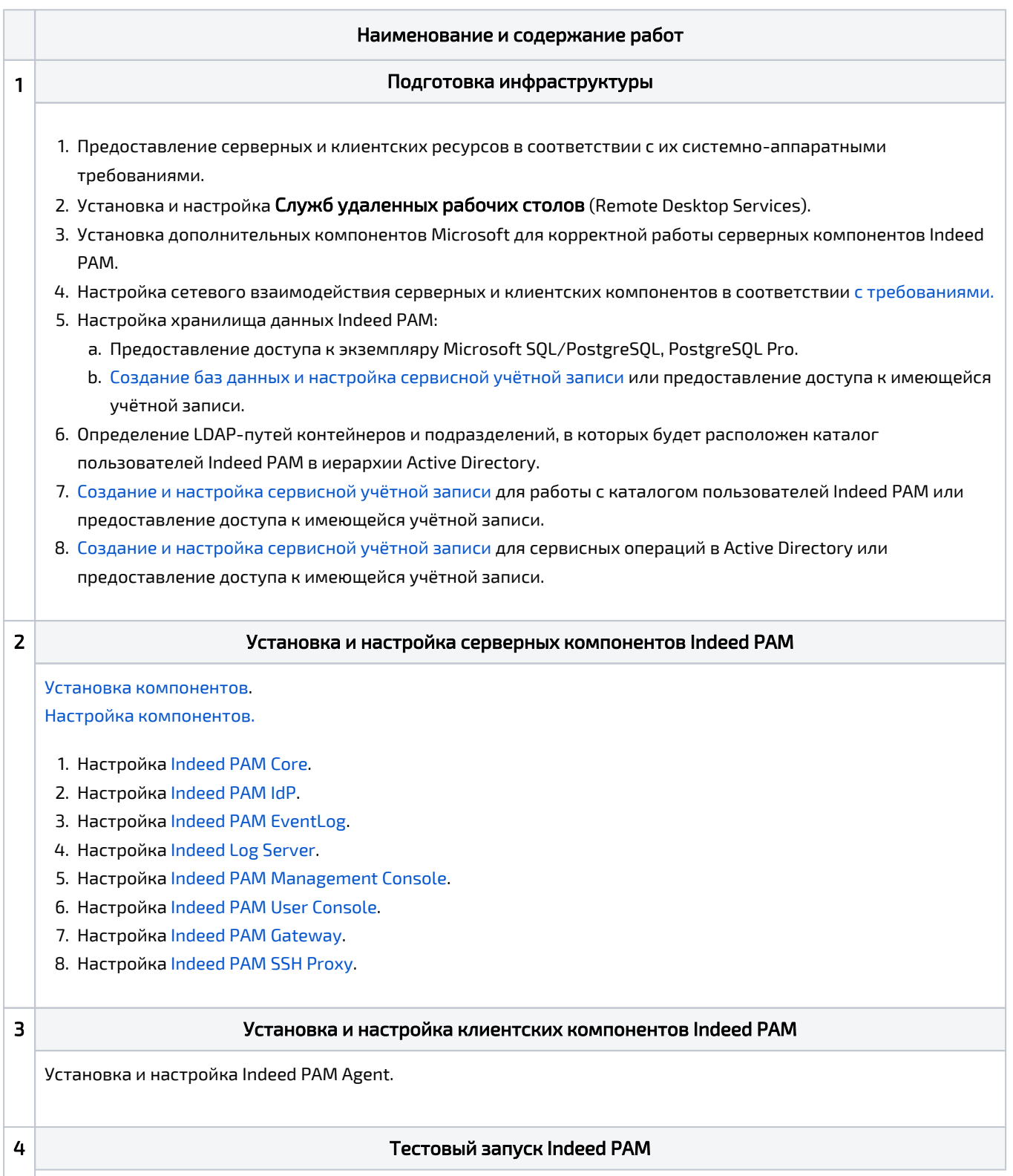

## 1. Проверка серверных и клиентских компонентов.

- 2. Проверка сценариев заказчика:
	- a. [Настройка сервисных операций для ресурсах с ОС Windows](https://guides.indeed-company.ru/pages/viewpage.action?pageId=51970162#id--Windows).
	- b. [Настройка сервисных операций для ресурсах с ОС \\*nix](https://guides.indeed-company.ru/pages/viewpage.action?pageId=51970162#id--*nix).
	- **с.** Настройка пользовательских подключений.
- 3. Устранение ошибок.

## 5 Завершающий этап

- 1. Демонстрация.
- 2. Обучение.
- 3. Тестирование.